#### **PPR\_PRO\_PLAP R\_CPT\_G**

# *Maitriser la planification*

## **Gestion de**

**projet**

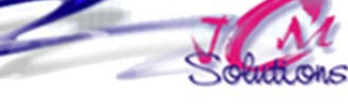

*Mettre en œuvre la planification initiale de son projet et les outils associés, assurer le suivi de l'avancement du projet*

### **Maitriser les concepts de la planification**

- Connaitre les principales définitions
- Se familiariser avec les principales méthodes de planification

#### **Créer un diagramme à échelles de temps**

- Maitriser le diagramme de Gantt
- Maitriser le diagramme de Gantt fléché
- Maitriser la méthode PERL

#### **Créer une planification par réseau**

- Appréhender les particularités de ce mode de planification
- Représenter la logique de son planning
- Créer les contraintes de type fin-début
- Recouvrer les activités du projet
- Construire son diagramme en réseau
- Calculer les dates
- Ajuster son planning aux objectifs du projet

*Toute personne impliquée dans la conduite d'un projet qui possède les connaissances de base* 

### **Maitriser les fonctions avancées de la planification**

- Utiliser le PERT Temps
- Utiliser le PERT Charge
- Maîtriser les techniques d'ordonnancement des ressources
- Ordonnancer par les charges
- Ordonnancer par l'arrière
- Ordonnancer par les marges
- Réaliser l'avancement physique
- Réaliser des courbes d'avancement
- **Piloter, réévaluer les charges,**
- Re-planifier

### **Objectifs Public Prérequis Durée**

*Connaître les fonctions de base du module Niveau 1 de la gestion de projet*

*2 jour(s) soit 14 heures* 

#### Modalités pédagogiques

- Apports théoriques et Conseils pratiques
- 80 % de pratique, 20% de théorie
- Exercices d'application
- Un mémento de stage par participant
- Formation modulable en fonction des besoins des stagiaires

#### Moyens **matériels**

- Animation à l'aide d'un vidéo projecteur
- Ordinateur pour chaque participant

#### Evaluation **d'atteinte des objectifs**

- Evaluation en début de formation à partir d'un cas pratique
- Evaluation en fin de formation sous forme de **OCM**

#### **Validation**

Attestation de stage

#### **Nombre de stagiaires**

3 à 8 stagiaires maximum

#### **Calendrier**

 Consultez notre calendrier en interentreprises où contactez‐nous

Révélez vos talents

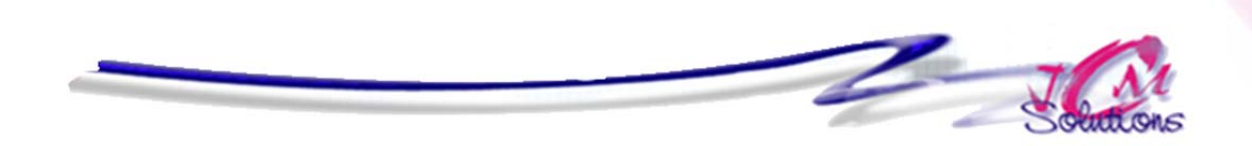

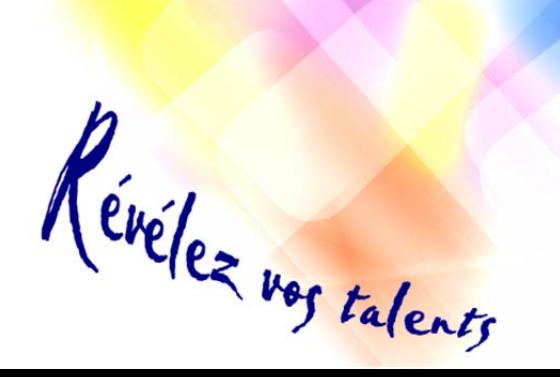

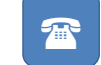

 $\bullet$